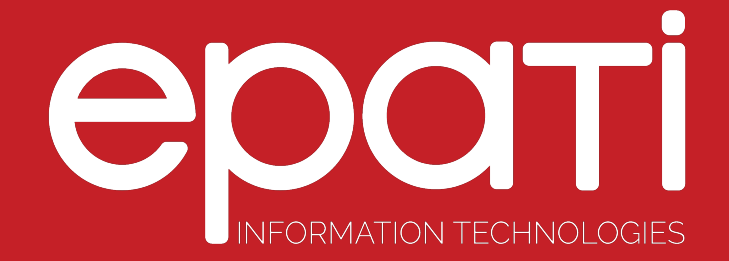

# DNS Filtering Product: Antikor v2 - Next Generation Firewall Guides

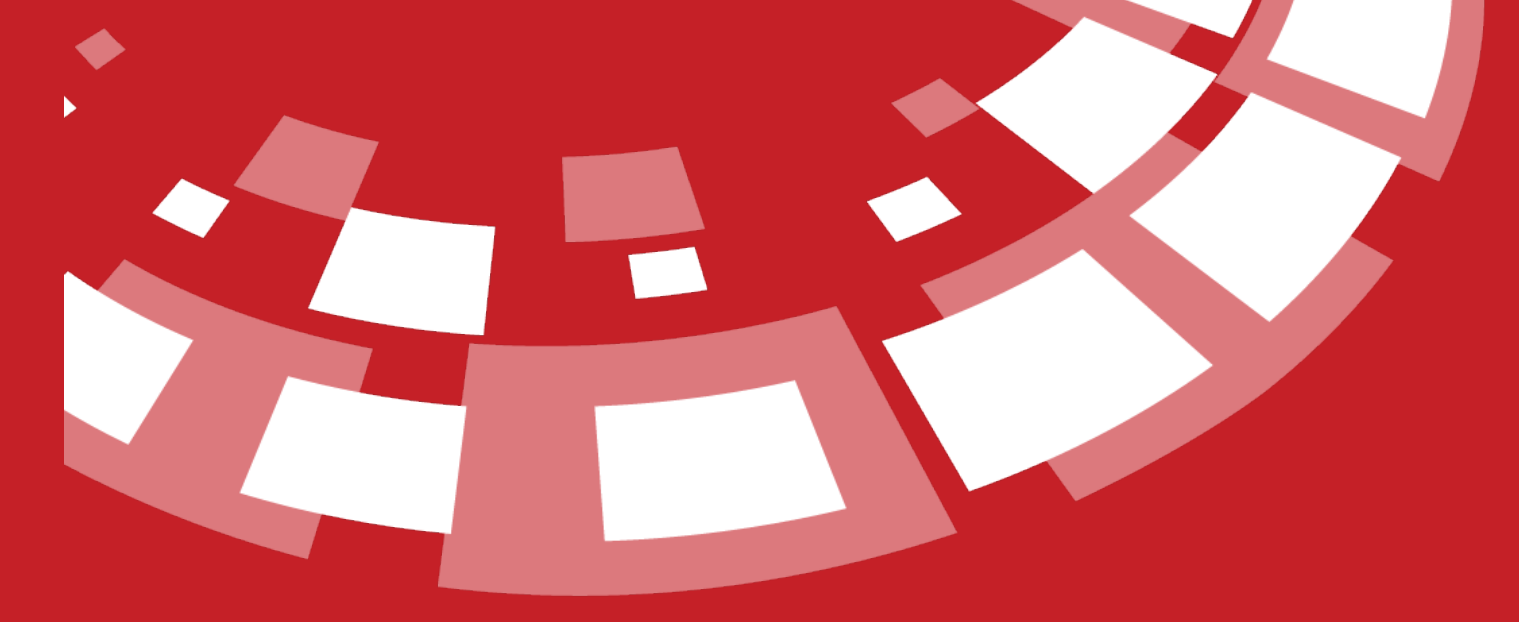

www.epati.com.tr

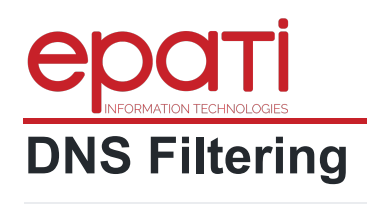

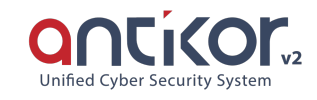

#### **Global Policies**

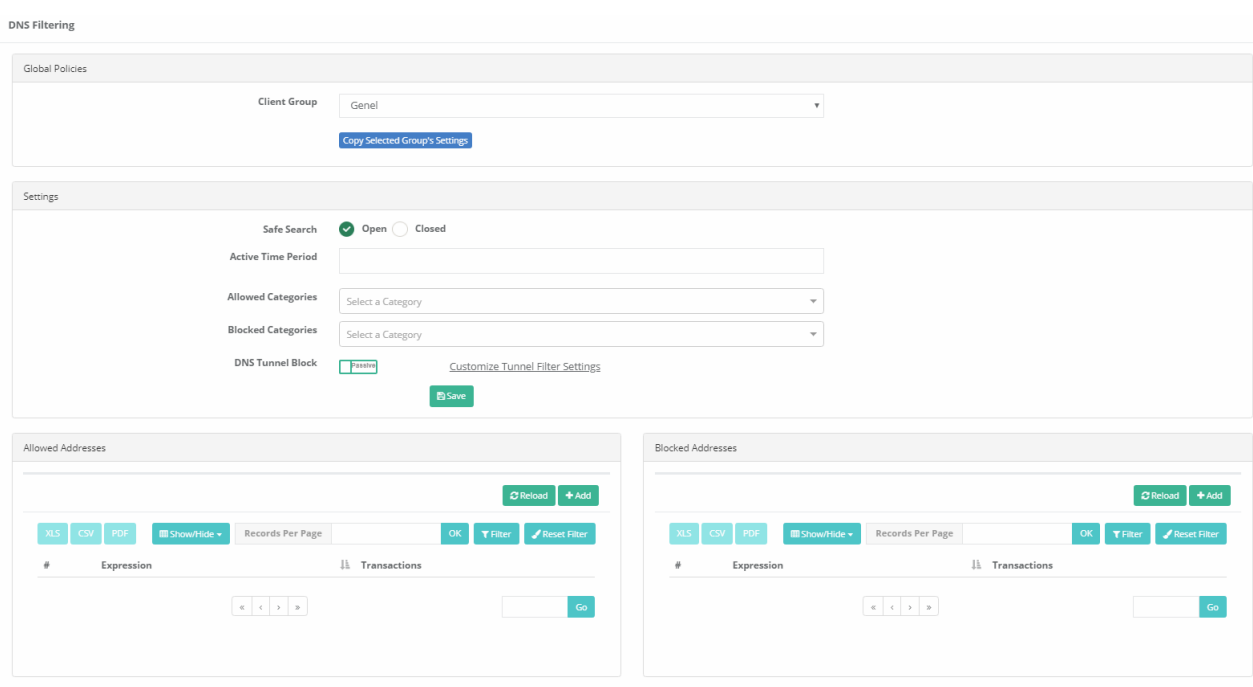

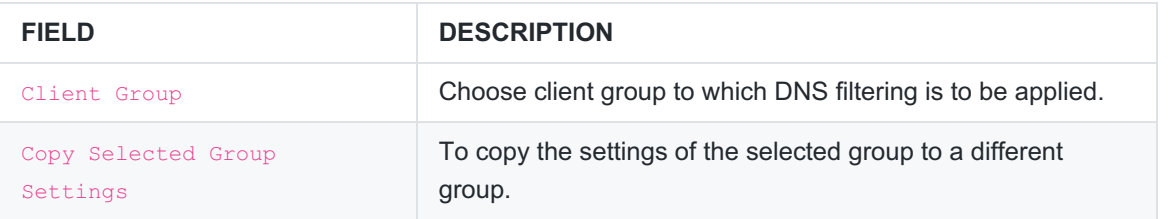

# **Copy Selected Group Settings**

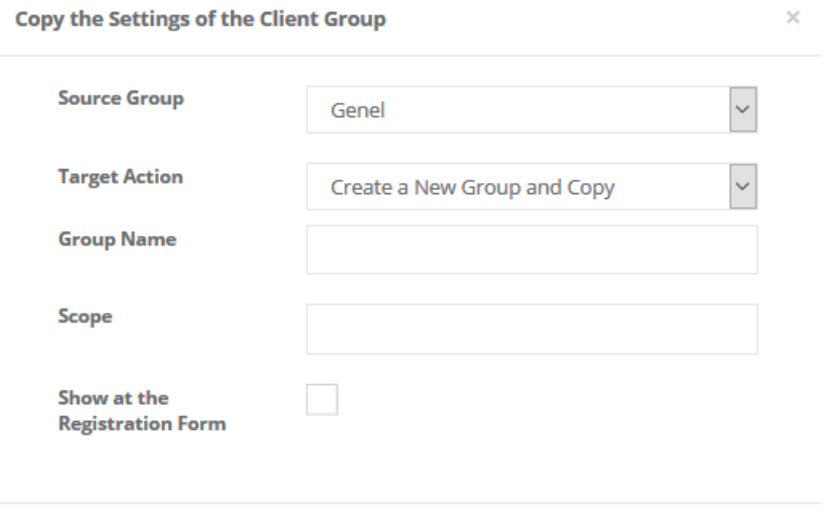

O Cancel **B** Save

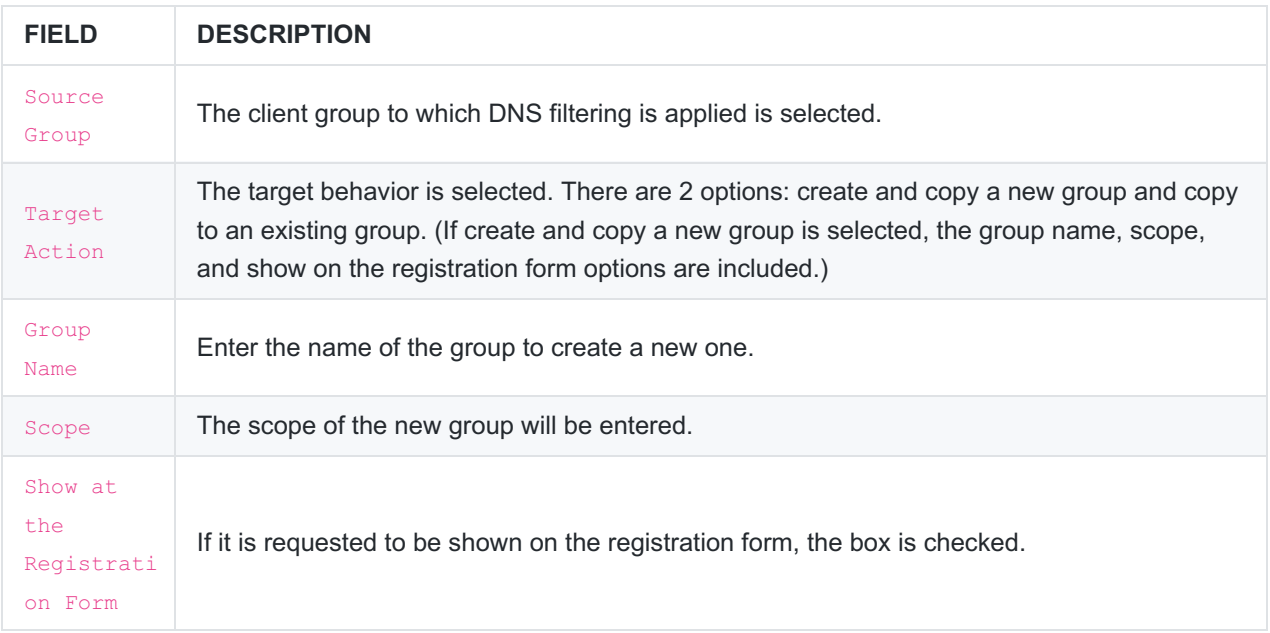

Note: The following warning comes if "copy onto an existing group" is selected for**Target Actions**.

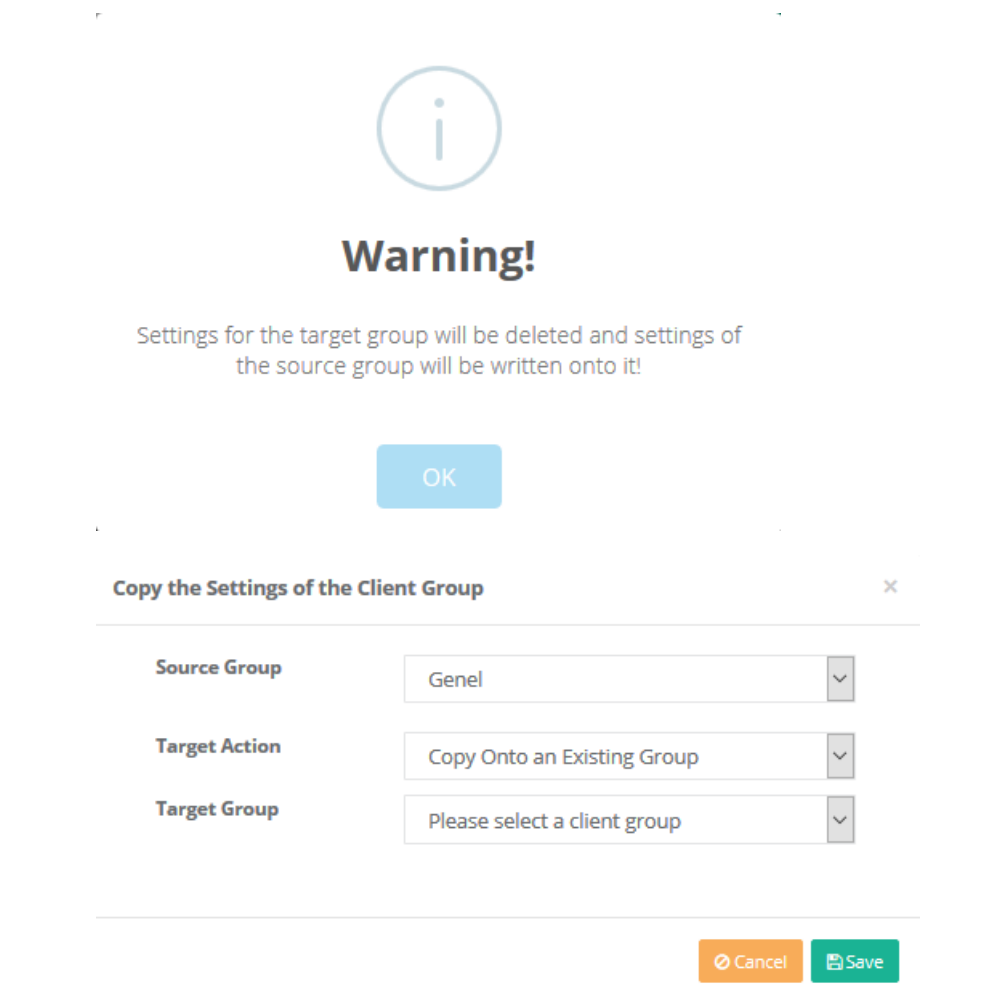

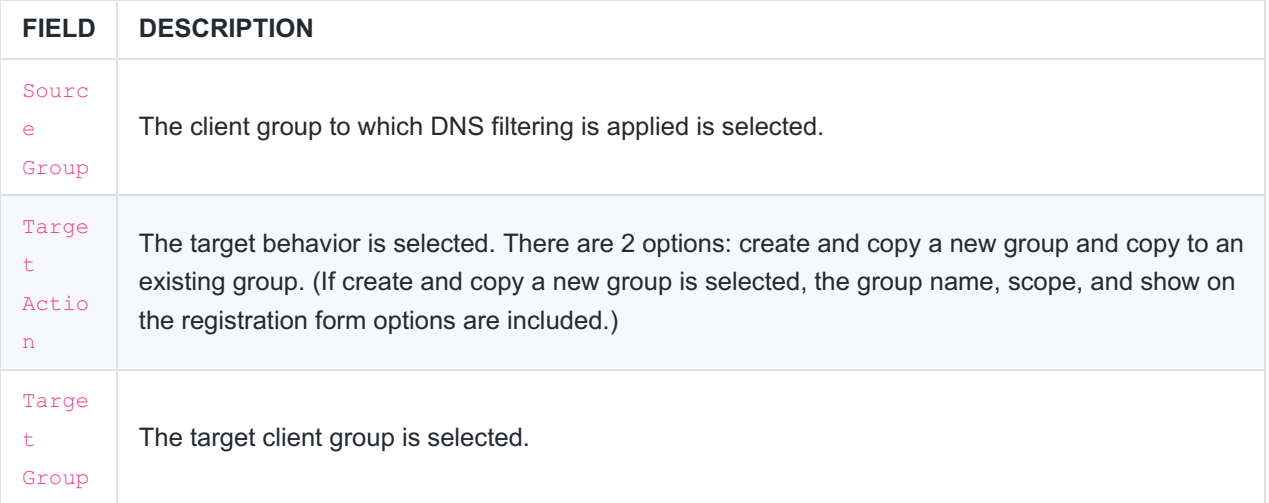

## **Settings**

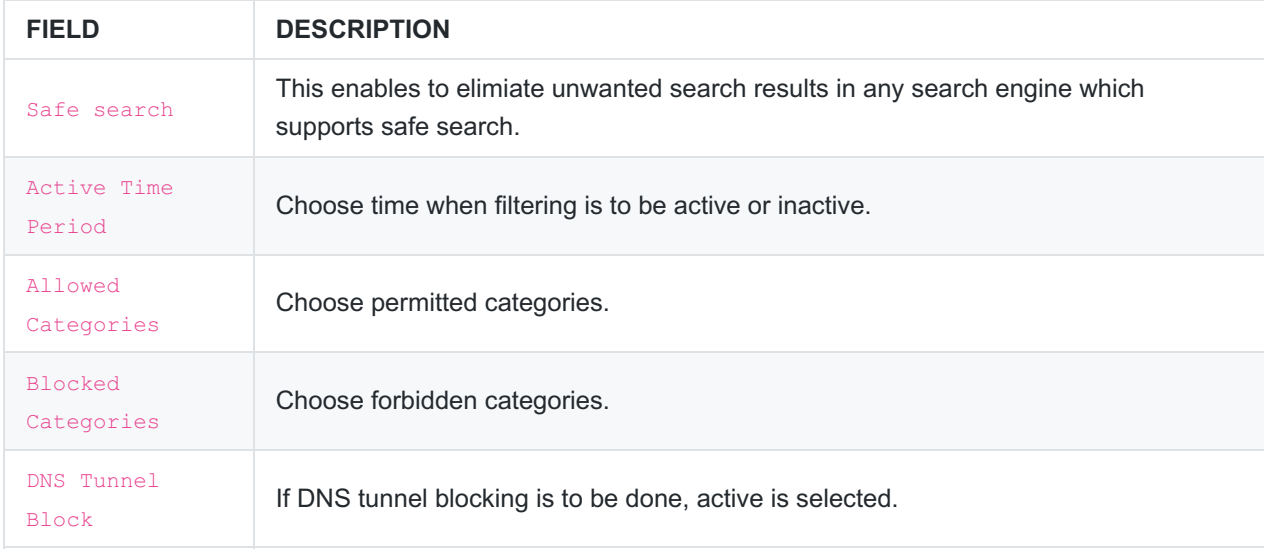

# **DNS Tunnel Filter Settings**

It can filter by content. After **passive, block**, or **allow** is selected, *Qtype* is selected and the Qtype settings are saved.

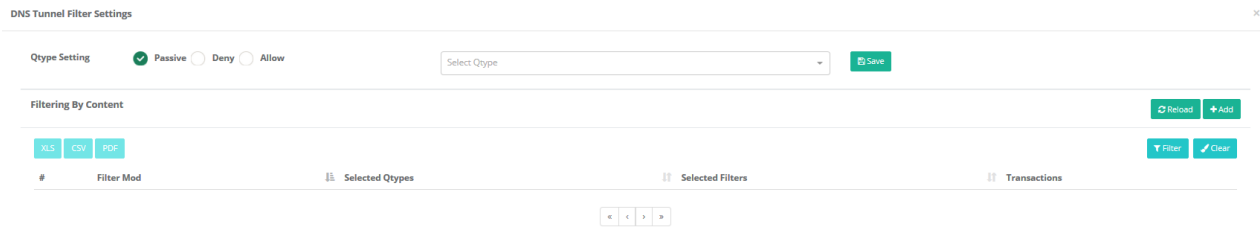

**Filtering By Content - New Record**

**Filtering By Content - New Record** 

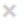

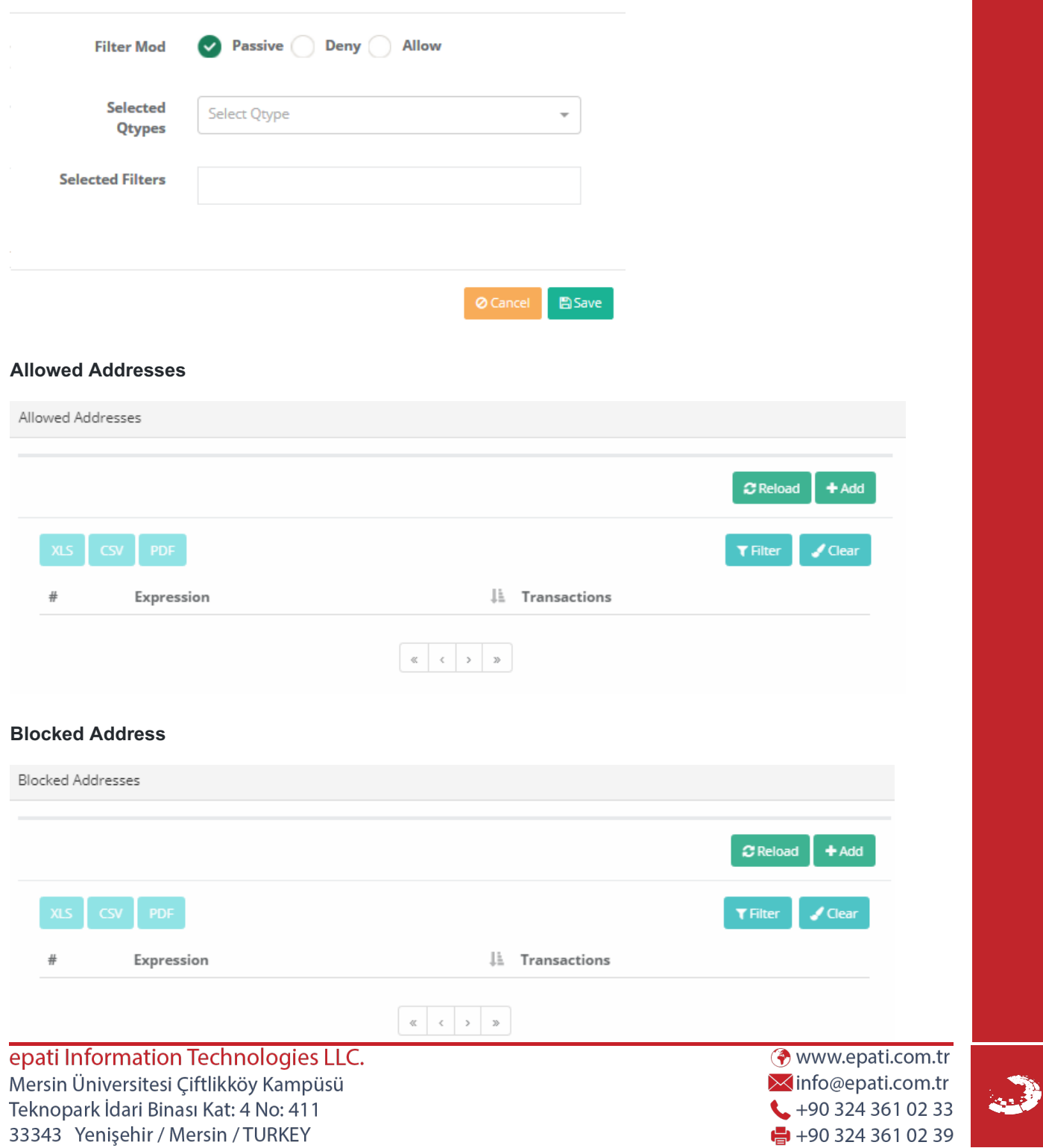